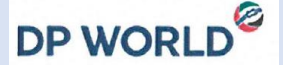

# **Tribunal Meeting Voting Instruction Form**

## **Guidance – please read this section before completing this form**

This voting instruction form sets out instructions and guidance for voting at the Tribunal Meeting to be conducted electronically using the Online Facility at 2:00pm (UAE time) on Thursday 23 April 2020 (or at any adjournments thereof) for the purpose of considering and, if thought fit, approving the proposed Scheme referred to in the Scheme Circular which is available on DP World PLC's website at www.dpworld.com/investors. Unless otherwise defined, capitalised terms have the meaning given to them in the Scheme Circular. Please refer to the "Action to be Taken" section on pages 7 to 12, the "Frequently Asked Questions" section on pages 15 to 28 and the Notice of Tribunal Meeting in the Scheme Circular for further information.

This form is for the attention of those persons who have a beneficial interest in shares of DP World PLC (**"DP World Beneficial Shareholder"**).

If you are a DP World Beneficial Shareholder and you:

- have a NIN Account and wish to attend and vote at the Tribunal Meeting online (individually or by personal representative(s)), **please complete Part A of this form**; **OR**
- do not have a NIN Account and wish to vote the DP World Shares in which you have a beneficial interest at the Tribunal Meeting, **please complete Part B of this form**; **OR**
- do not wish to attend the Tribunal Meeting online but wish to vote the DP World Shares in which you have a beneficial interest at the Tribunal Meeting, **please complete Part B of this form**.

PLEASE PRINT AND COMPLETE AND SUBMIT THIS FORM IN ACCORDANCE WITH THE INSTRUCTIONS SET OUT IN THE APPLICABLE PART.

## **PART A**

## **ATTEND AND VOTE ONLINE**

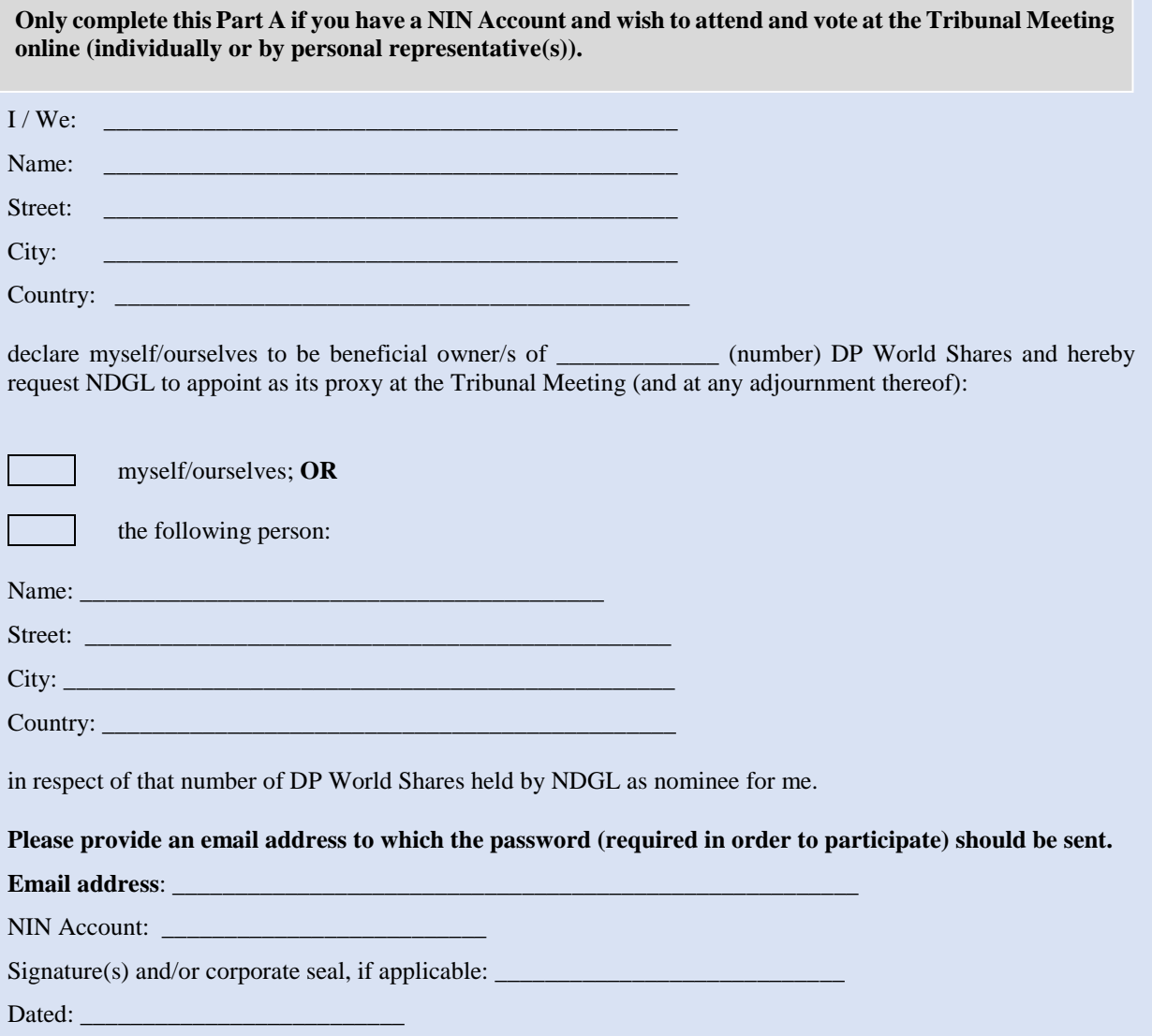

# **Submission Instructions**

**You should return this voting instruction form to the Registrar as soon as possible and by no later than 11:00am (UAE time) on 19 April 2020. This form must be submitted to the Registrar by post at: Link Market Services (EMEA) Limited, PO Box 506875, Dubai, UAE, The Gate Building Dubai International Financial Centre Dubai, UAE or by email to dpworld@linkmarketservices.com.**

### **PART B**

#### **VOTE BY WRITTEN INSTRUCTION**

**Only complete this Part B if you would like to have the DP World Shares in which you have a beneficial interest voted at the Tribunal Meeting and either: (i) do not wish to attend the Tribunal Meeting online (individually or by personal representative(s)); or (ii) do not have a NIN Account.\***

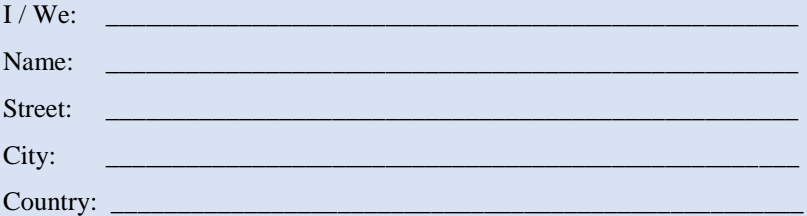

hereby declare myself/ourselves to be beneficial owner(s) of \_\_\_\_\_\_\_\_\_\_\_\_\_ (number) DP World Shares and hereby request NDGL to appoint as its proxy at the Tribunal Meeting (and at any adjournment thereof) the chair of the Tribunal Meeting as NDGL's proxy as follows:

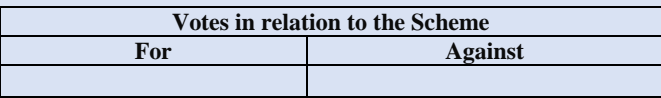

If you wish to have the DP World Shares in which you have a beneficial interest in voted for or against, please put an 'X' in the relevant box above. If you wish to have some of the DP World Shares in which you have a beneficial interest voted for or against, please put the number of DP World Shares in each relevant box (ensuring that the total number of DP World Shares in all boxes above does not exceed the total number of DP World Shares in which you have a beneficial interest).

If you do not correctly complete this voting instruction form in respect of the Tribunal Meeting, your instructions in respect of that Meeting may be disregarded entirely.

Name of Broker/Custodian (if applicable): \_\_\_\_\_\_\_\_\_\_\_\_\_\_\_\_\_\_\_\_\_\_\_\_\_\_\_\_\_\_\_\_\_\_\_\_\_

Account number with Broker/Custodian:

Signature(s) and/or corporate seal, if applicable:  $\Box$ 

Dated:

#### **Submission Instructions**

**If you are a DP World Beneficial Shareholder and you DO NOT have a NIN Account, you should return this voting instruction form to your broker or custodian as soon as possible and by no later than the earliest of (i) the date and time specified by your broker or custodian or (ii) 11:00am (UAE time) on 19 April 2020.** 

**If you are a DP World Beneficial Shareholder and you DO have a NIN Account, you should return this voting instruction form to the Registrar as soon as possible and by no later than 11:00am (UAE time) on 19 April 2020. This form must be submitted to the Registrar by post: Link Market Services (EMEA) Limited, PO Box 506875, Dubai, UAE, The Gate Building Dubai International Financial Centre Dubai, UAE or by email to dpworld@linkmarketservices.com.**

**\*DP World Beneficial Shareholders without a NIN Account may still attend (but not vote at) the Tribunal Meeting online as a guest. Please refer to the Scheme Circular for further details regarding how to attend the Tribunal Meeting online as a guest.**